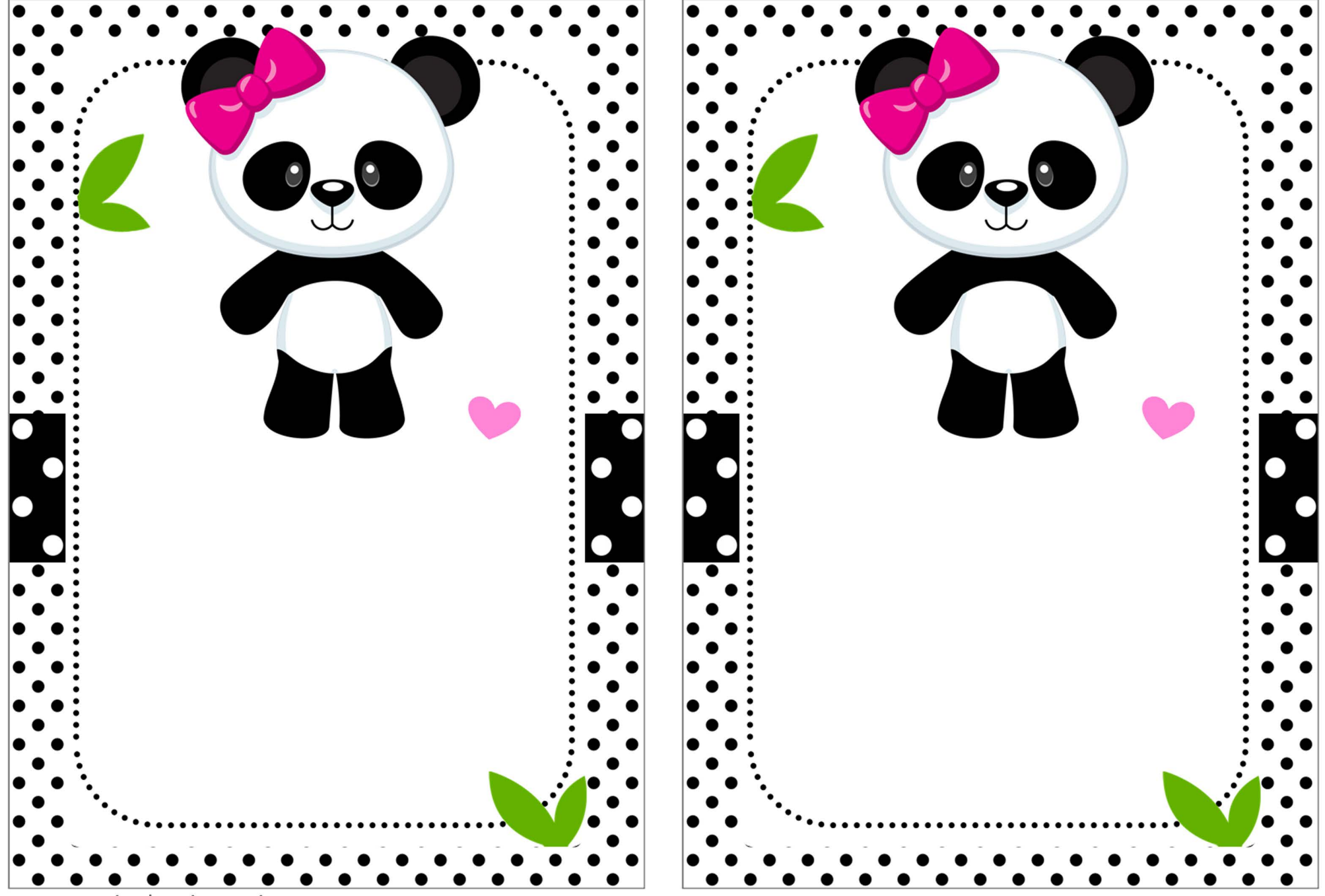

www.convitedeaniversario.net